### PGAS10 Workshop

# Introducing'OpenSHMEM

Barbara Chapman, Tony Curtis, University of Houston; Charles Koelbel, Jeffery Kuehn, Oak Ridge National Laboratory; Stephen Poole, Oak Ridge National Laboratory and OSSS, Inc.; Lauren Smith, OSSS, Inc. & DOD'

- Structure of the Talk
	- Overview'of'SHMEM'&'PGAS'
		- Features'
		- A brief history
	- Defining'OpenSHMEM
		- Standardization issues
		- Implementation work
		- Community building

- Introduction to SHMEM and PGAS
	- MPI became de facto standard library for distributed parallel computing
		- Message-passing, send + acknowledge
	- 1-sided communication requires less overhead
		- Shoot first, ask questions later
		- SHMEM is such a library
		- SHared MEMory

- Introduction to SHMEM and PGAS
	- SHMEM has
		- Point-to-point put & get
		- Broadcast & collect
		- Arithmetical and logical reductions
		- Atomic operations, critical sections and locks

- Introduction to SHMEM and PGAS
	- C'and'Fortran'interfaces'
	- Variables can be allocated with global visibility
		- All processors see a named variable
		- Global Address Space
	- Processors with separate same-named variables
		- Each processor sees the same name, but has a separate copy
		- Partitioned Global Address Space
	- Can'underpin'PGAS'languages'
		- Chapel, X10, Co-Array Fortran, UPC, Titanium...

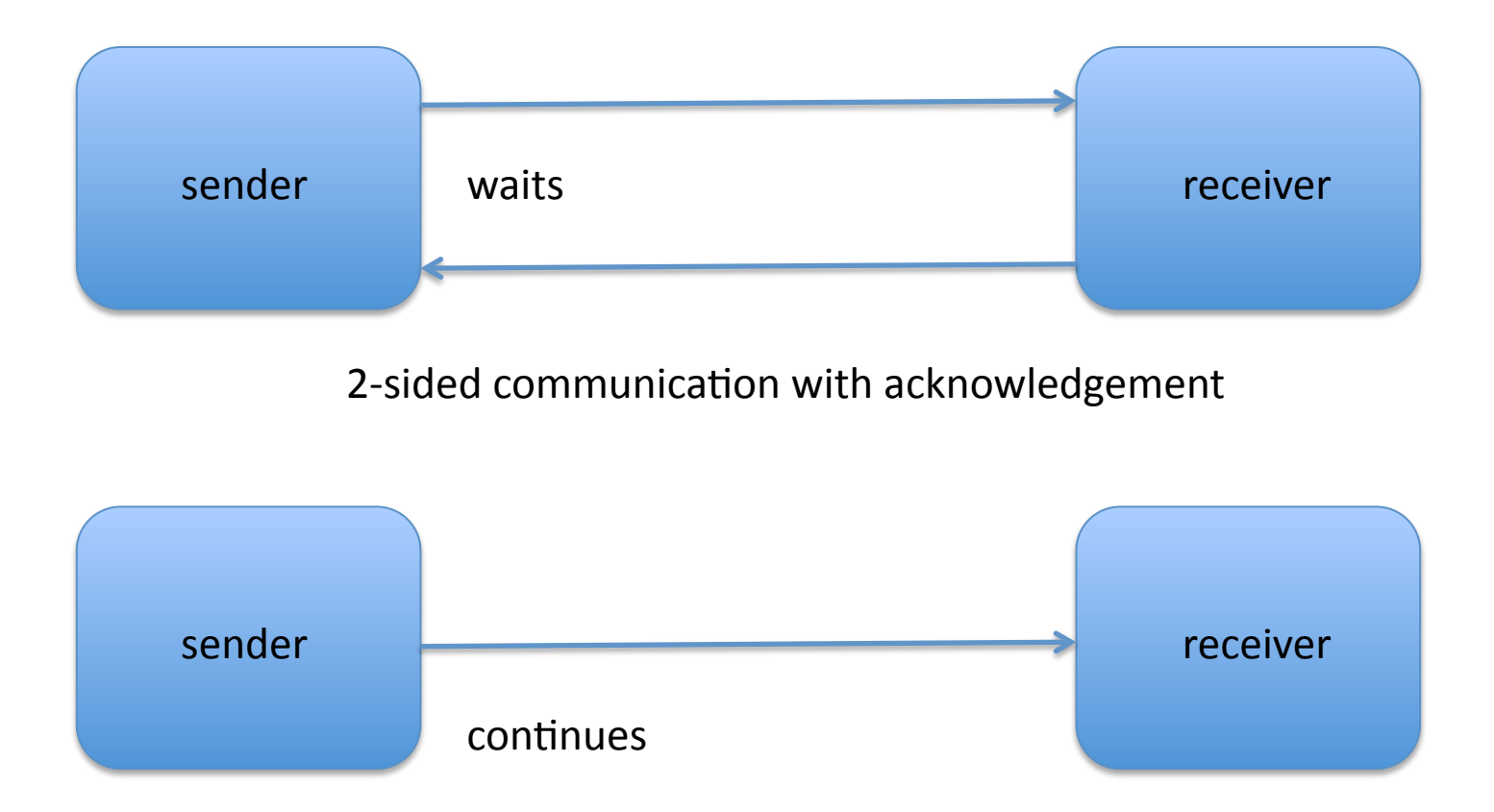

1-sided communication without acknowledgement

- Communication in SHMEM
	- Symmetric variables
		- Accessible from remote processors (put/get)
		- · Same name on all processors
		- At same *relative* address
		- But differing values
	- Fences and Barriers
		- To synchronize previous 1-sided communication

```
#include <stdio.h>
#include <mpp/shmem.h>
int
main(int argc, char **argv)
{
   int me, npes, right;
   start_pes(0);
  me = mype();npes = num pes();
   …
  right = (me + 1) % npes; /* right neighbor in ring */
  shmem_int_put(dest, source, 1, right);
   … something interesting goes here …
  shmem barrier all();
   return 0;
}
```
#### A portable shmem implementation

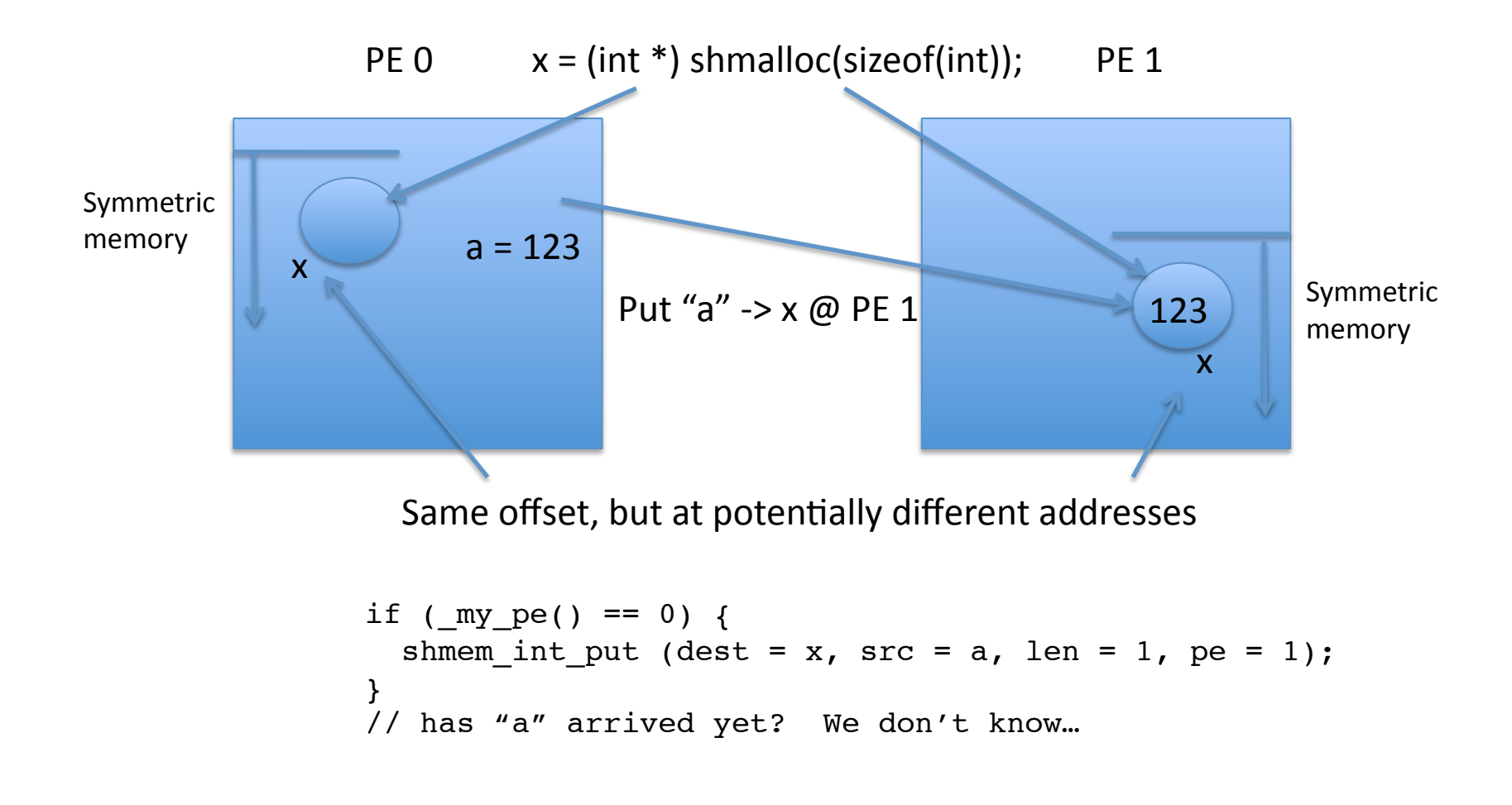

- Taking advantage of hardware for performance'
	- Hardware offload frees other resources
	- Remote direct memory access
		- Processor can "put" directly to another processor's memory without interrupting
	- Atomic, collective, locking and barrier operations can also benefit
	- Can produce substantial performance gains

- Examples of SHMEM's features
	- $-$  Point-to-point put & get
		- shmem long put(long \*dest, long \*src, len, pe)
	- Broadcast & collect
		- shmem broadcast64(dest, src, n, root, start, stride, size, sync)
	- $-$  Arithmetical and logical reductions
		- shmem\_long\_sum\_to\_all(…)
	- Atomic operations, critical sections and locks
		- shmem swap(long \*dst, long \*src, int pe)

- A brief history of SHMEM
	- $-$  Cray (1993)
		- T3D'
			- $-$  Ordered communication
		- T3E'
			- Communication became unordered, extend API to cope
	- $-$  SGI (1997)
		- 64-bit extensions
	- Quadrics (1998)
		- Included SGI extensions
		- Has non-blocking puts and gets
		- On top of QsNet
	- GPSHMEM'(2000)'
		- On top of ARMCI
	- Other versions include: HP, SiCortex (based on Quadrics API); IBM

- Standardization & community
	- Various versions of SHMEM diverged
		- Different APIs, usage restrictions
		- So code is not directly portable
		- Simple example:

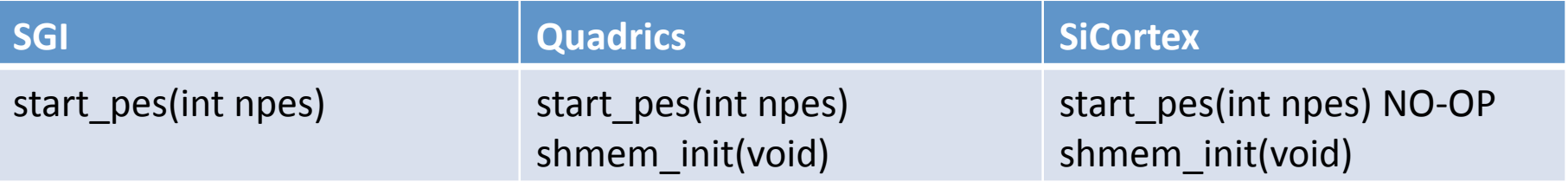

Here's "Hello World" again on an SGI Altix  $\bullet$ 

```
#include <stdio.h>
#include <mpp/shmem.h>
int
main(int argc, char **argv)
                                           Not the same in all SHMEMS
\left\{ \right.int me, npes;
  start pes(0);me
       = my pe();
  npes = num pes();printf("Hello from node %4d of %4d\n", me, npes);
  return 0;
\}
```
- Standardization & community
	- We propose a process to standardize and extend **SHMEM** 
		- To be called OpenSHMEM
	- Steve Poole founded "Open Source Software Solutions" (OSSS)
		- A home for OpenSHMEM
		- SGI transferred rights to SHMEM to OSSS
		- SGI has permanent chair
	- $-$  Form community to move forward and develop materials'

- Towards OpenSHMEM
	- Take the SGI version as a starting-point
		- SGI (Altix) implementation as reference
			- With editorial rewrites
		- A.k.a. version  $1.0$
	- Develop new specification as version 2.0
		- Solicit new ideas from community
		- What features should be changed/added?
	- $-$  Reference implementations
		- New OpenSHMEM to be written by University of Houston
		- Baseline for future development
		- Start with 1.0 and move toward 2.0

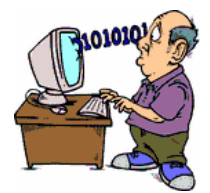

abstraction

OpenSHMEM programmer

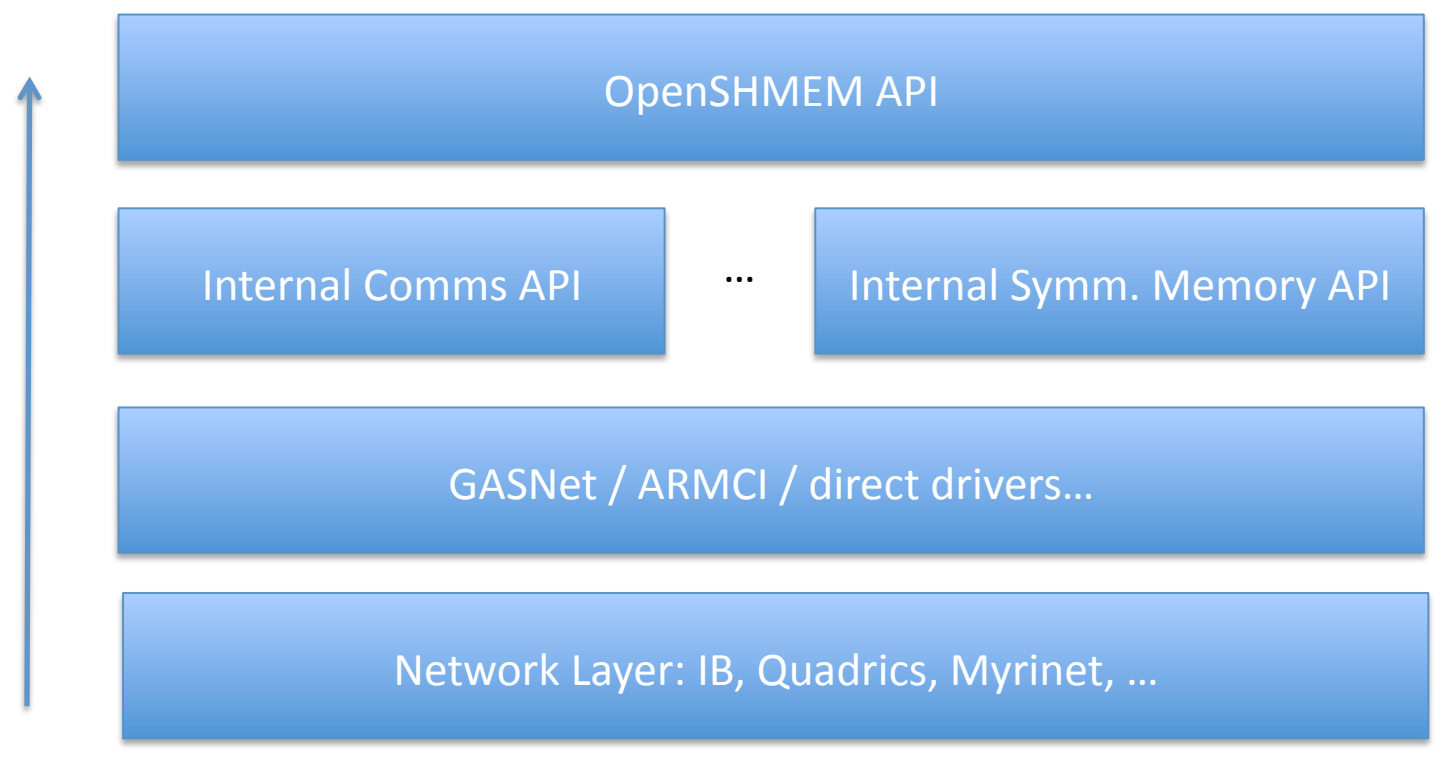

University of Houston: Implementation Structure

17

- Validation & Verification
	- Merge existing test suites
	- Build core tests of correctness
	- And of performance
		- To compare implementations of collective algorithms
		- For tuning of underlying libraries/transports
		- To evaluate adaptive behavior
	- Iowa'State'working'with'University'of'Houston'

- OpenSHMEM outreach and participation
	- $-$  OpenSHMEM web site (under construction)
		- Community Wiki
		- Documentation: FAQ, cheatsheet, specification
		- Training material / tutorials
		- Software downloads
			- Source code of OpenSHMEM versions
			- $-$  Validation and Verification Suite
			- Sample programs
	- Conferences/workshops'
	- Mailing list(s)

- OpenSHMEM outreach
	- SC10 (New Orleans, November 13-19)
		- Birds of a Feather meeting
			- OpenSHMEM: SHMEM for the PGAS community at large
			- $-$  Wednesday, November 17<sup>th</sup>, 5:30pm 7:00pm
		- Current exhibition booth presence
			- $-$  PGAS (#1233)
			- Oak Ridge National Laboratory (#3325)
			- Gulf Coast Academic Supercomputing (#2401)
			- Cray'(#2829)'
			- $-$  SGI (#3313)

- To get involved
	- OpenSHMEM mailing list
		- https://email.ornl.gov/mailman/listinfo/openshmem
	- OpenSHMEM web site
		- **COMING SOON!**
	- SC10 Birds of a Feather
		- http://sc10.supercomputing.org/schedule/event\_detail.php?evid=bof159
	- Come talk with the OpenSHMEMers here
		- Lauren Smith, Chuck Koelbel, Tony Curtis